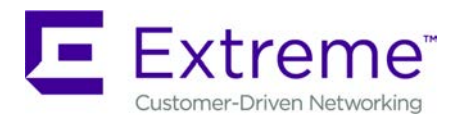

# **Customer Release Notes**

## **ExtremeWireless™ Array Operating System**

Version 8.5.6-7674 February 2020

### **INTRODUCTION:**

This document provides specific information for version 8.5.6-7674 of software for the ExtremeWireless™ Array Operating System (AOS). This Release Note covers new features and enhancements, resolved issues, known issues and limitations, and hardware and software requirements and is suitable for deployment in production networks.

> **Extreme Networks recommends that you thoroughly review this document prior to installing or upgrading this product.**

> > **For the latest firmware versions, visit the download site at: [www.extremenetworks.com/support](http://www.extremenetworks.com/support)**

### **NEW FEATURES AND ENHANCEMENTS:**

• Bug fixes

### **RESOLVED ISSUES:**

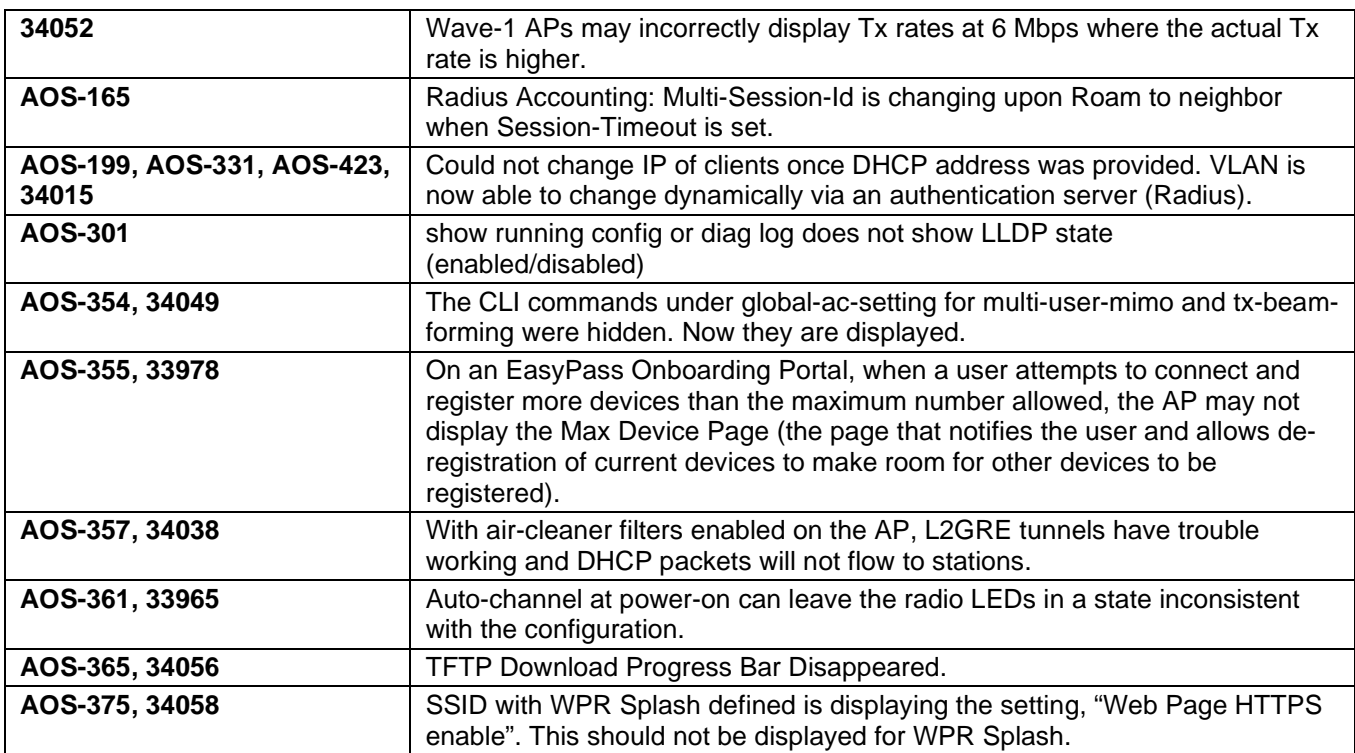

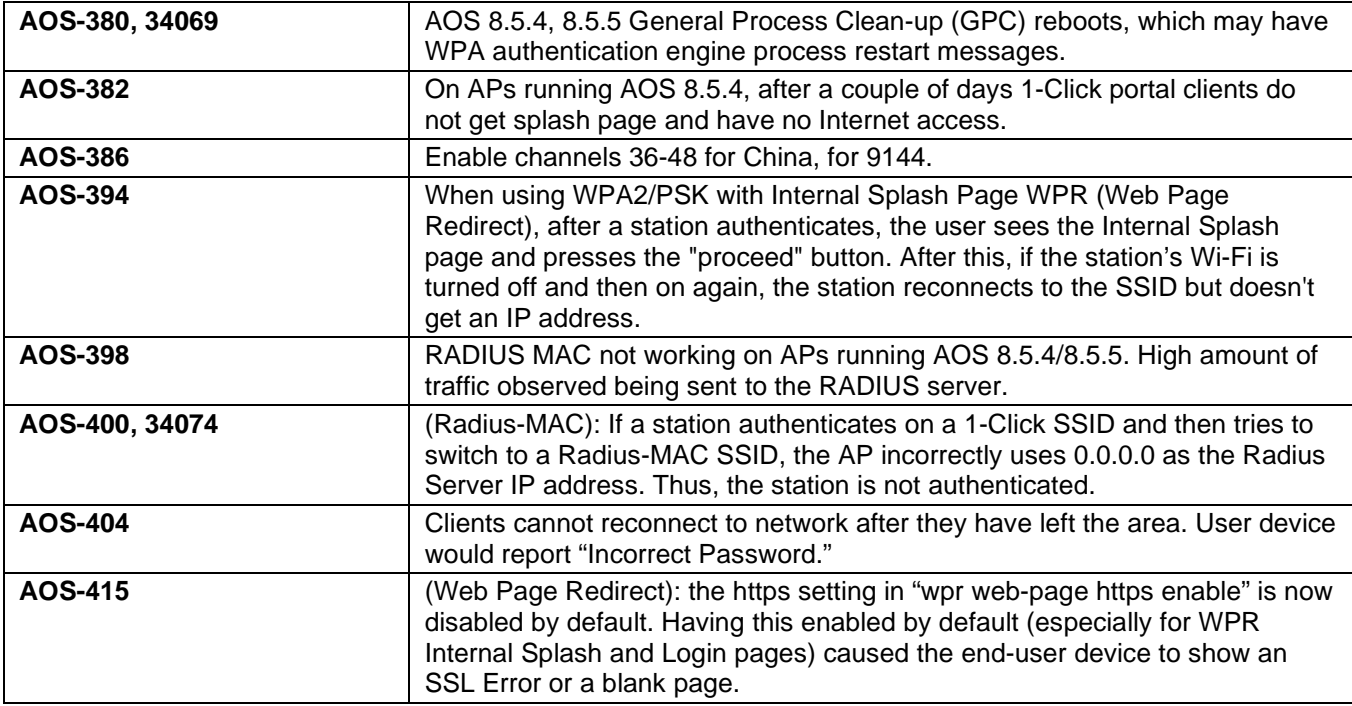

### **KNOWN ISSUES:**

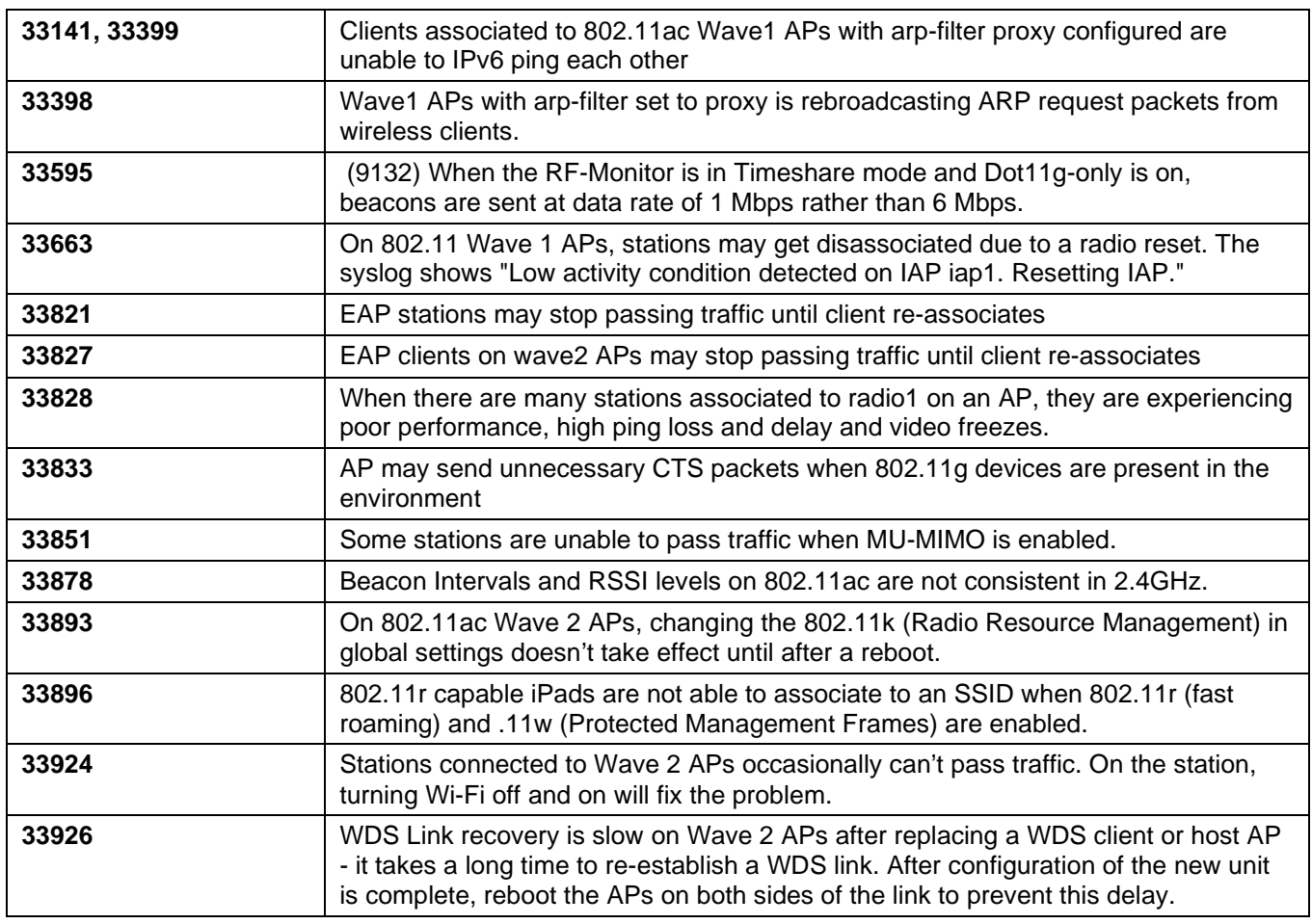

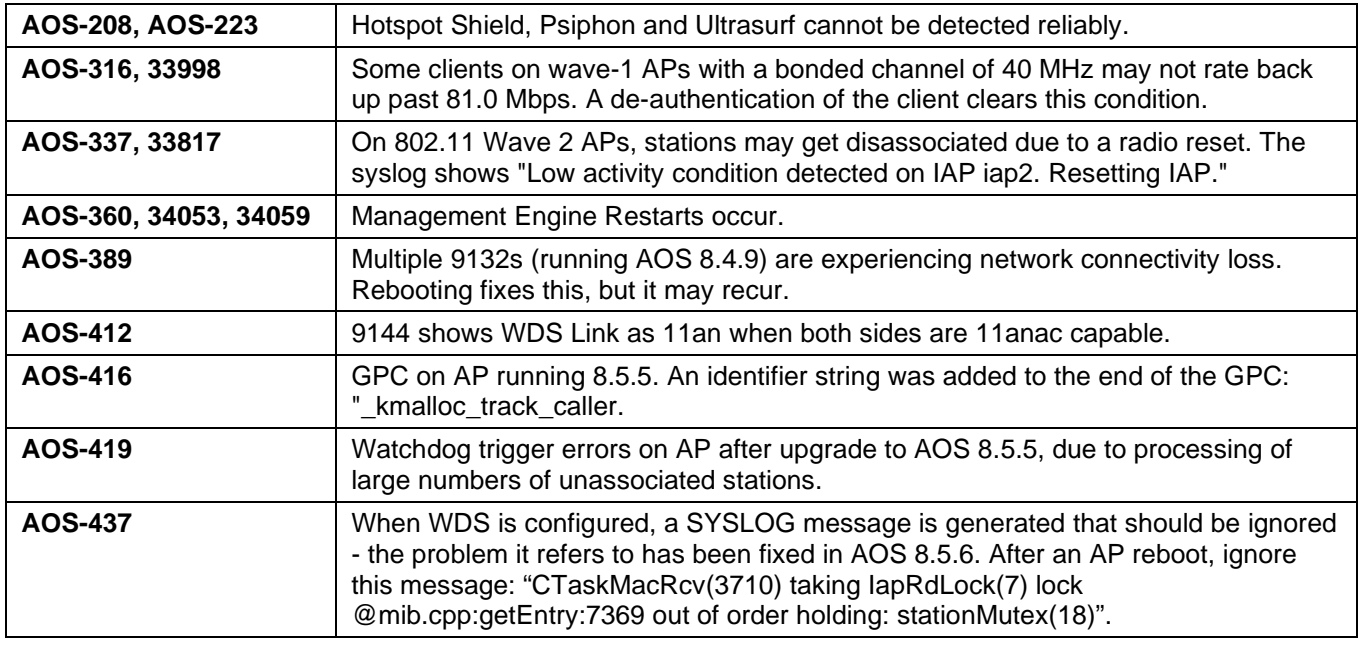

### **LIMITATIONS AND CONDITIONS:**

- **30392** Bonjour AppleTV is not able to service a client on SSID with VLAN when AppleTV is on the Bridged wired network. It is not recommended that you place AppleTV on the Bridged Management LAN segment. This will cause a lot of multicast traffic to be processed by the Array on the Management VLAN and can affect performance of the Array. Isolation of Multicast Traffic is recommended to be handled in VLANs that are not part of the Array Management VLAN.
- **34006** iPad Air (first generation) cannot associate to channels 140 or 144 on 802.11ac Wave 2 platforms. Later generations do not have this problem.
- **AOS-295, 33974** 802.11u and Hotspot 2.0 are not available on 802.11ac Wave 2 APs, and they cannot be enabled.
- **WDS** When doing a software upgrade, WDS client (remote) APs must be upgraded before WDS host (network-connected) APs.
- **WDS**  Using WDS between different families of APs (e.g., between Wave 1 and Wave 2 APs) is not recommended. If you must create a link between different radio types, set the most advanced AP type as the host.

### **UPGRADE NOTES:**

None.

### **GLOBAL SUPPORT:**

By Phone: +1 800-998-2408 (toll-free in U.S. and Canada)

For the toll-free support number in your country: www.extremenetworks.com/support/

- By Email: [support@e](mailto:support@extremenetworks.com)xtremenetworks.com
- By Web: www.extremenetworks.com/support/
- By Mail: Extreme Networks, Inc. 6480 Via Del Oro San Jose, CA 95119

For information regarding the latest software available, recent release note revisions, or if you require additional assistance, please visit the Extreme Networks Support website.

Copyright © 2020 Extreme Networks, Inc. - All Rights Reserved.

#### Legal Notice

Extreme Networks, Inc. reserves the right to make changes in specifications and other information contained in this document and its website without prior notice. The reader should in all cases consult representatives of Extreme Networks to determine whether any such changes have been made.

The hardware, firmware, software or any specifications described or referred to in this document are subject to change without notice. **Trademarks** 

Extreme Networks and the Extreme Networks logo are trademarks or registered trademarks of Extreme Networks, Inc. in the United States and/or other countries. All other names (including any product names) mentioned in this document are the property of their respective owners and may be trademarks or registered trademarks of their respective companies/owners.

For additional information on Extreme Networks trademarks, please see:

[www.extremenetworks.com/company/legal/trademarks](http://www.extremenetworks.com/company/legal/trademarks)